### **МИНИСТЕРСТВО НАУКИ И ВЫСШЕГО ОБРАЗОВАНИЯРОССИЙСКОЙ ФЕДЕРАЦИИ Федеральное государственное бюджетное образовательное учреждение высшего образования «Дагестанский государственный**

**университет»Колледж**

**УТВЕРЖДАЮ** директор Колледжа ДГУ При Д.Ш. Пирбудагова  $\frac{1}{2022r}$ .

#### **ФОНД ОЦЕНОЧНЫХ СРЕДСТВ**

по учебной дисциплине

### **ОГСЭ.03 ИНОСТРАННЫЙ ЯЗЫК ПРОФЕССИОНАЛЬНОЙ**

#### **ДЕЯТЕЛЬНОСТИ**

**10.02.05 Обеспечение информационной безопасности автоматизированных систем**

Махачкала 2022

#### Фонд оценочных средств

#### по учебной дисциплине

### ОГСЭ.03 Иностранный язык профессиональной

#### деятельности

#### Составители:

Хаметова Э.Т. - преподаватель кафедры естественнонаучных и гуманитарных дисциплин Колледжа ДГУ;

Омарова З.О. - преподаватель кафедры естественнонаучных и гуманитарных дисциплин Колледжа ДГУ.

Фонд оценочных средств одобрен на заседании кафедры естественнонаучных и гуманитарных дисциплин Колледжа ДГУ

Протокол № 8 от «02 » апреля 2022 г.

Зав.кафедрой естественнонаучных зав. кафедрои естественнонаучных<br>и гуманитарных дисциплин к.э.н., доцент *МециД* Муртилова К.М-К.

Утверждена на заседании учебно-методического совета колледжа ДГУ

Ст. методист

ЛШамсутдинова У.А./

### **ПАСПОРТ фонда оценочных средств по дисциплине ИНОСТРАННЫЙ ЯЗЫК ПРОФЕССИОНАЛЬНОЙ ДЕЯТЕЛЬНОСТИ**

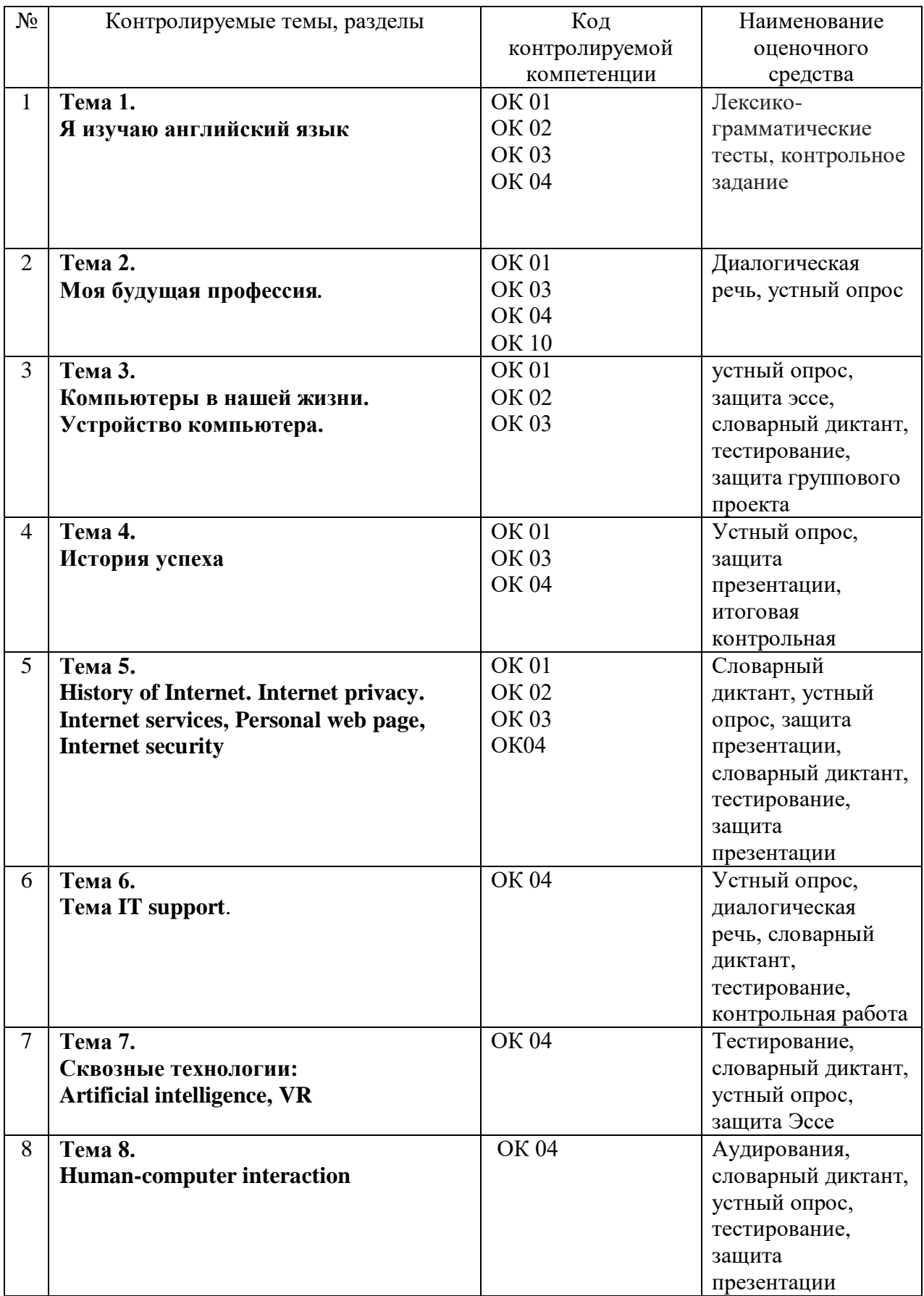

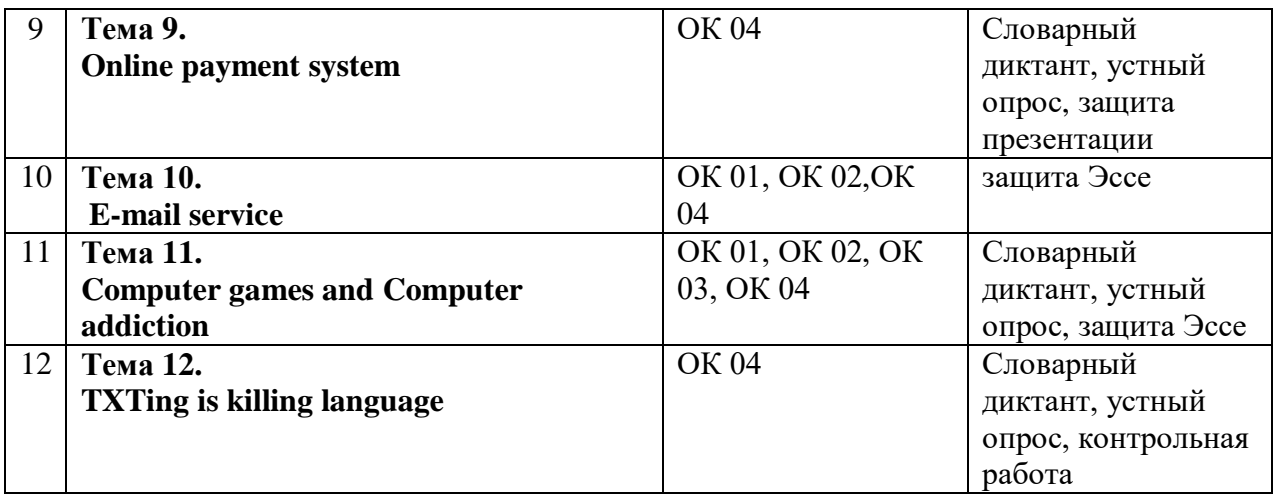

# **Примерный перечень оценочных средств**

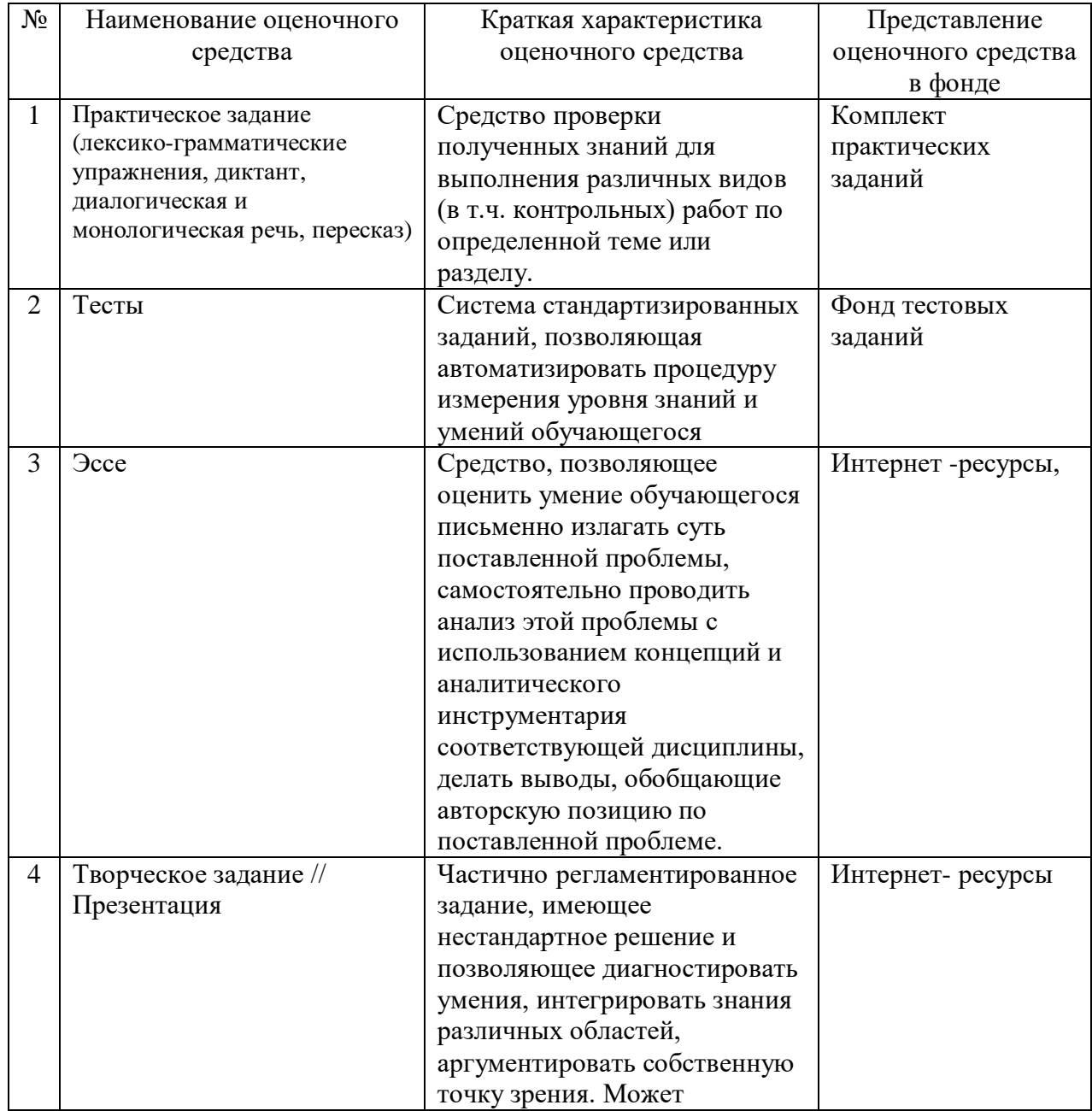

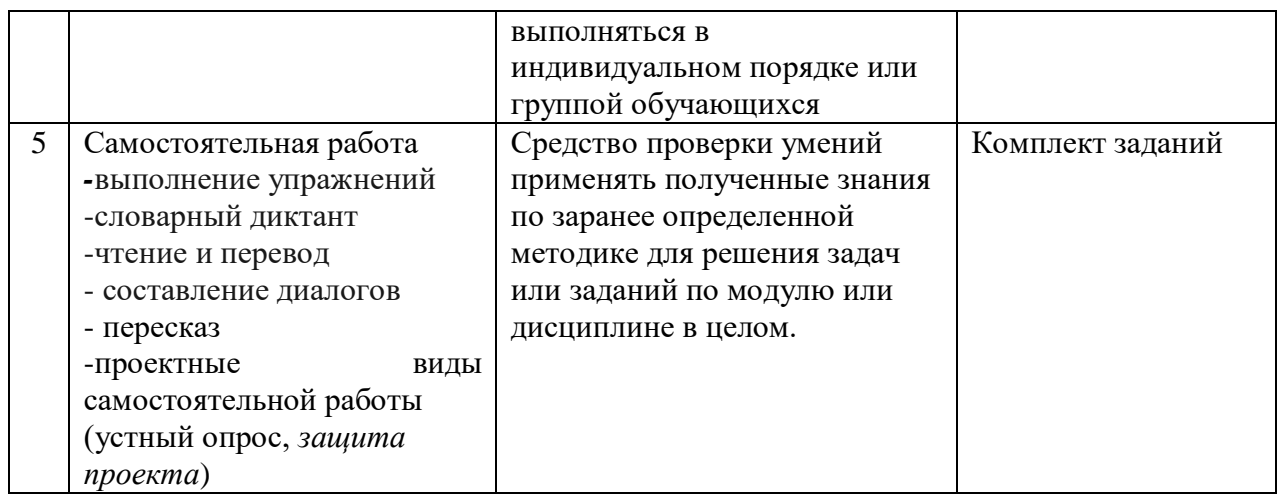

### **Критерии оценки по дисциплине Иностранный язык**

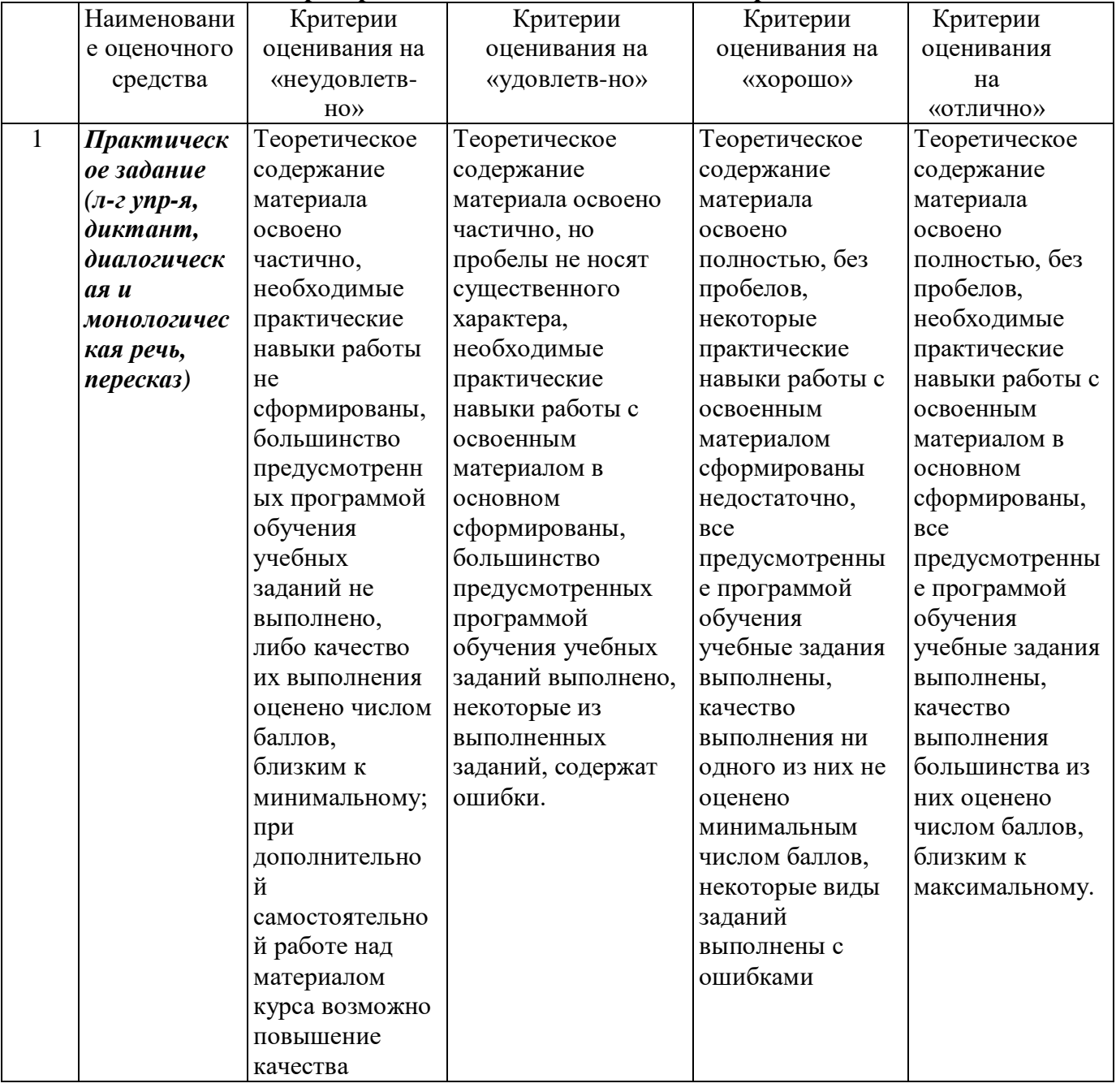

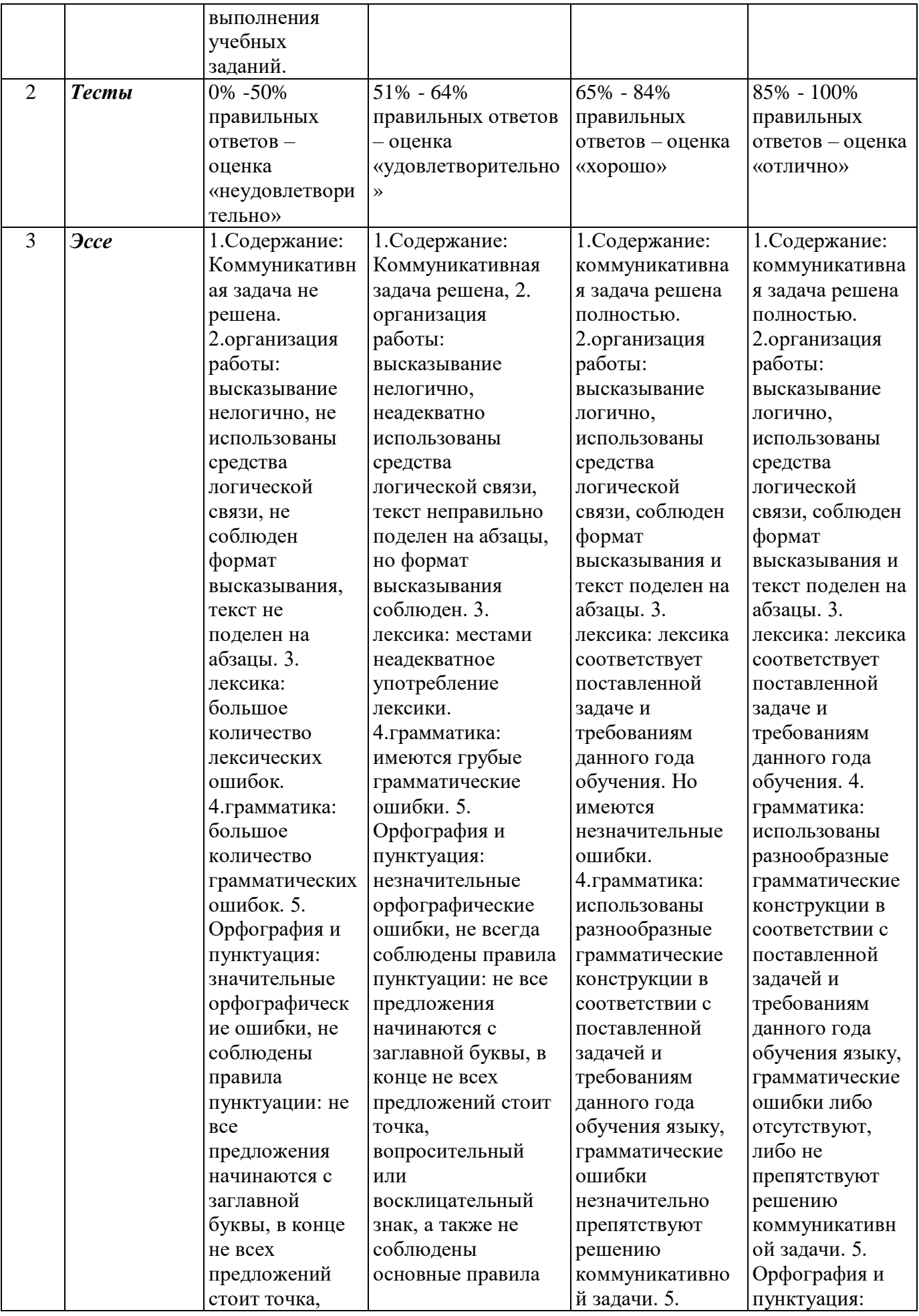

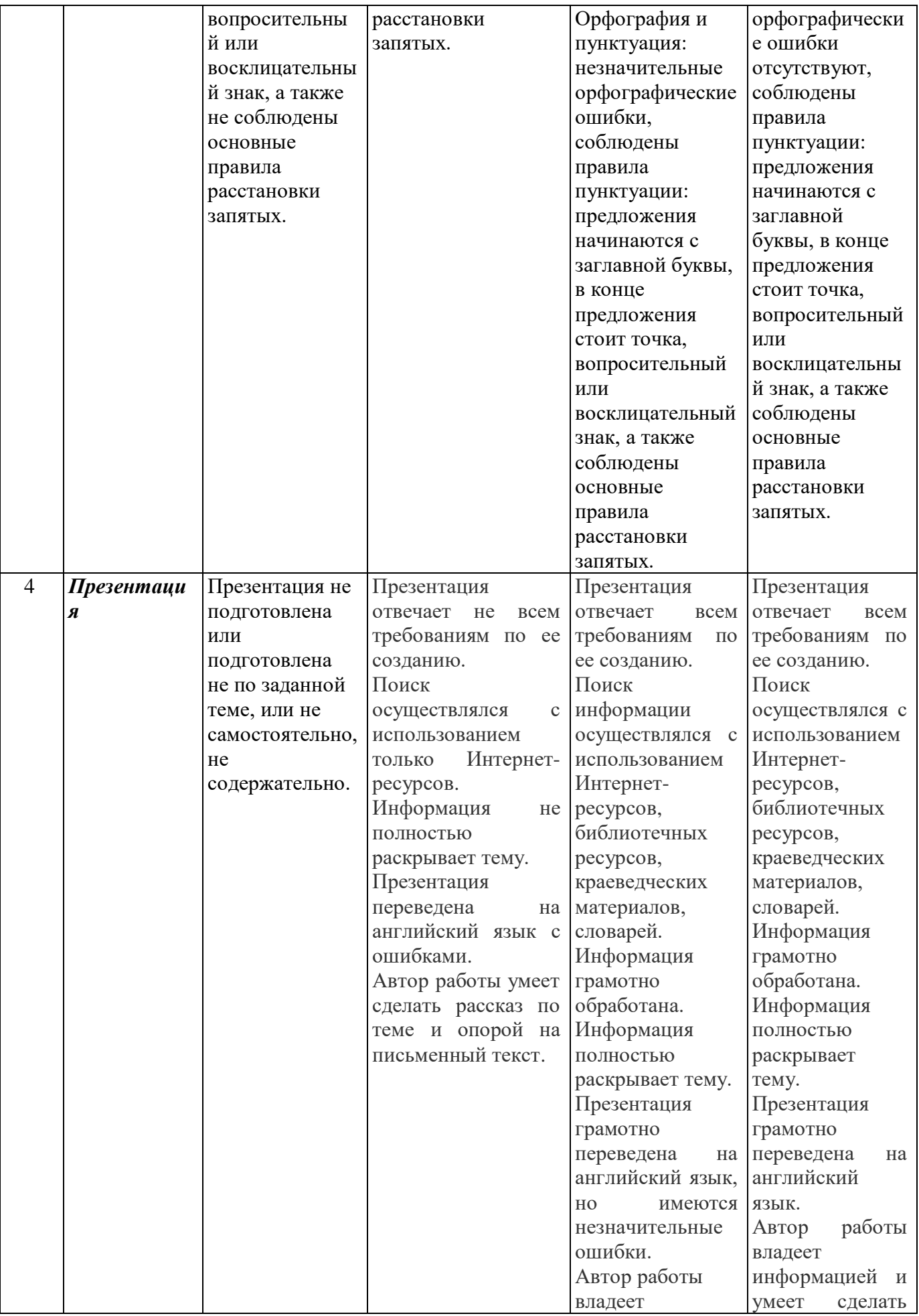

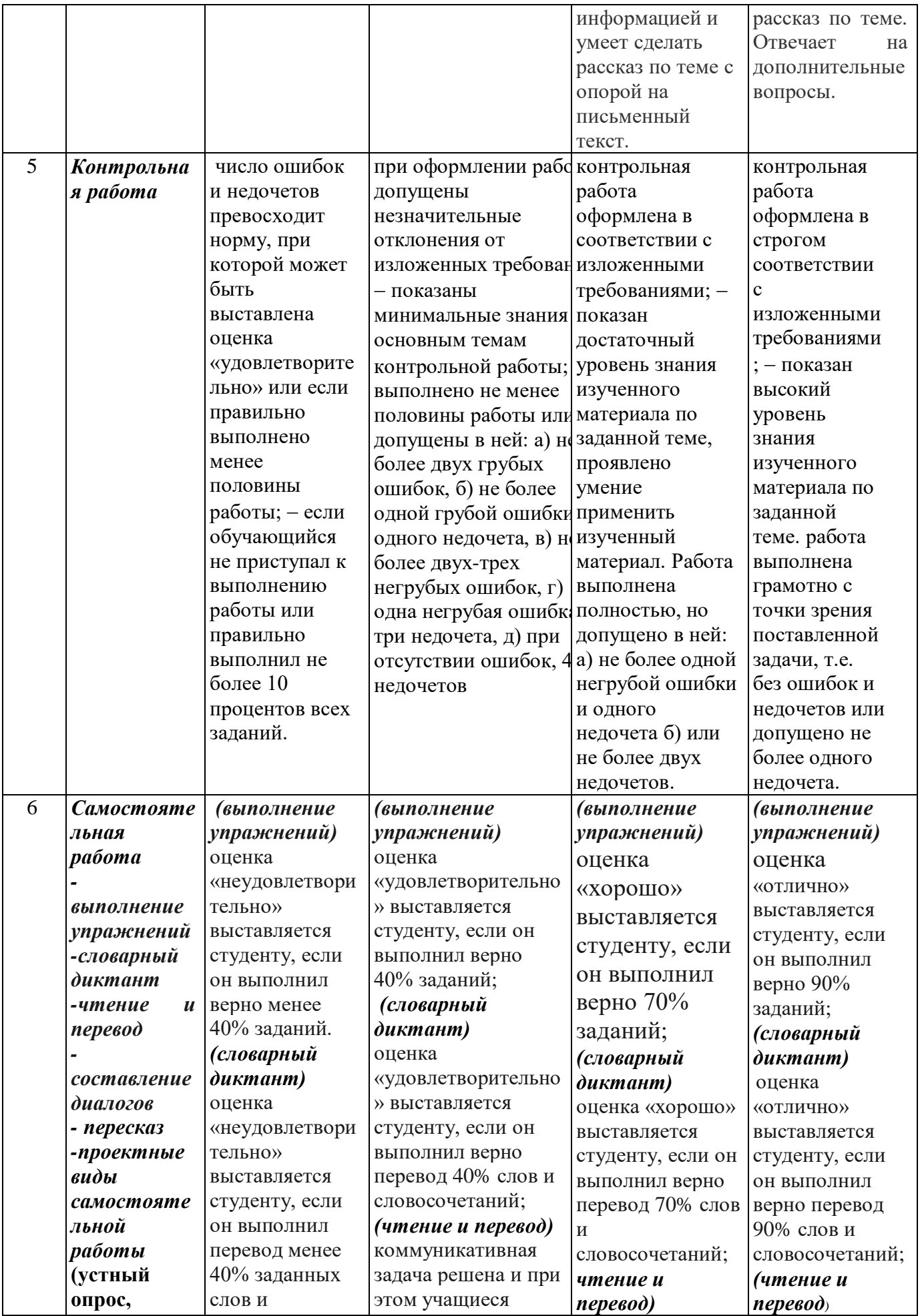

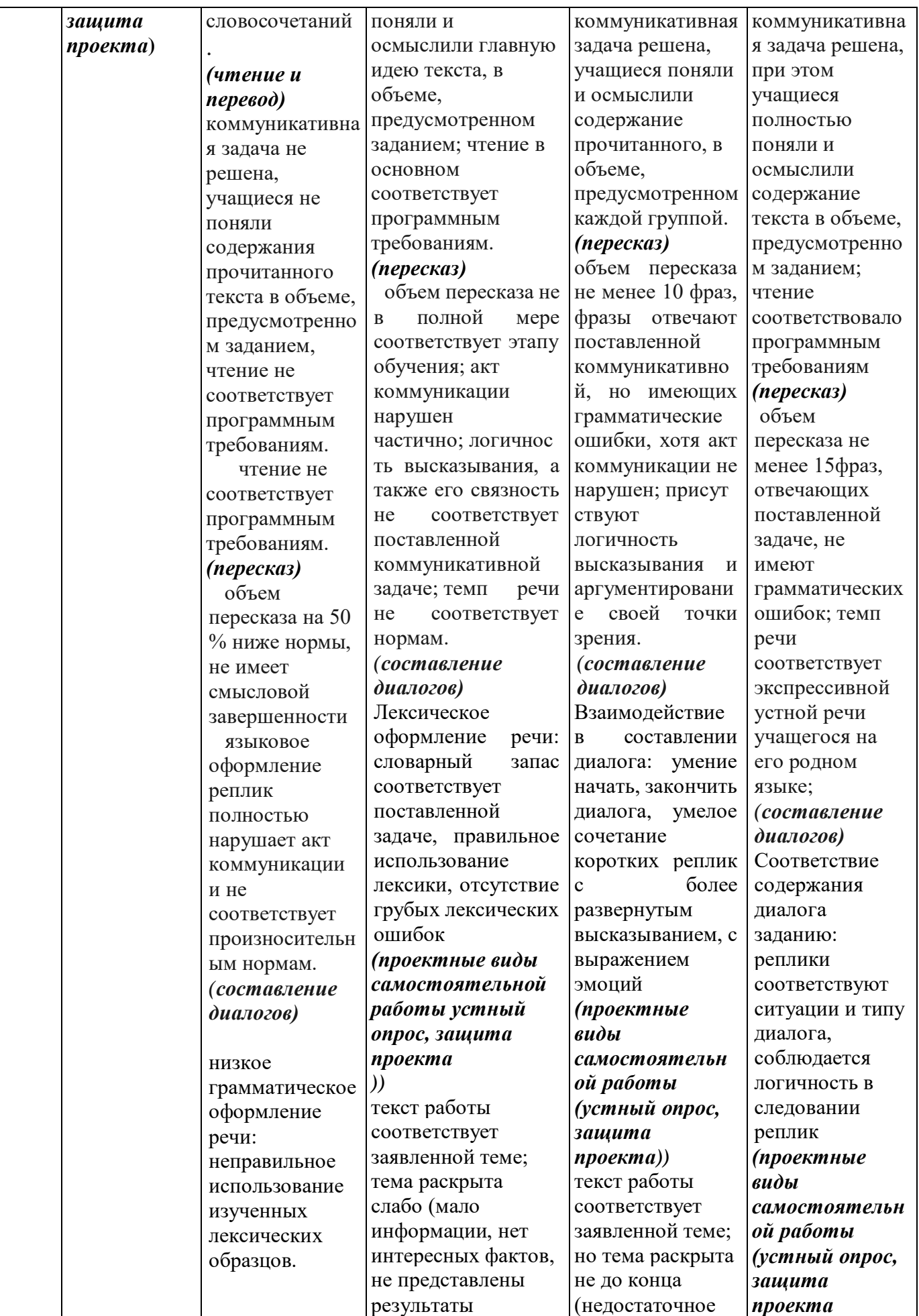

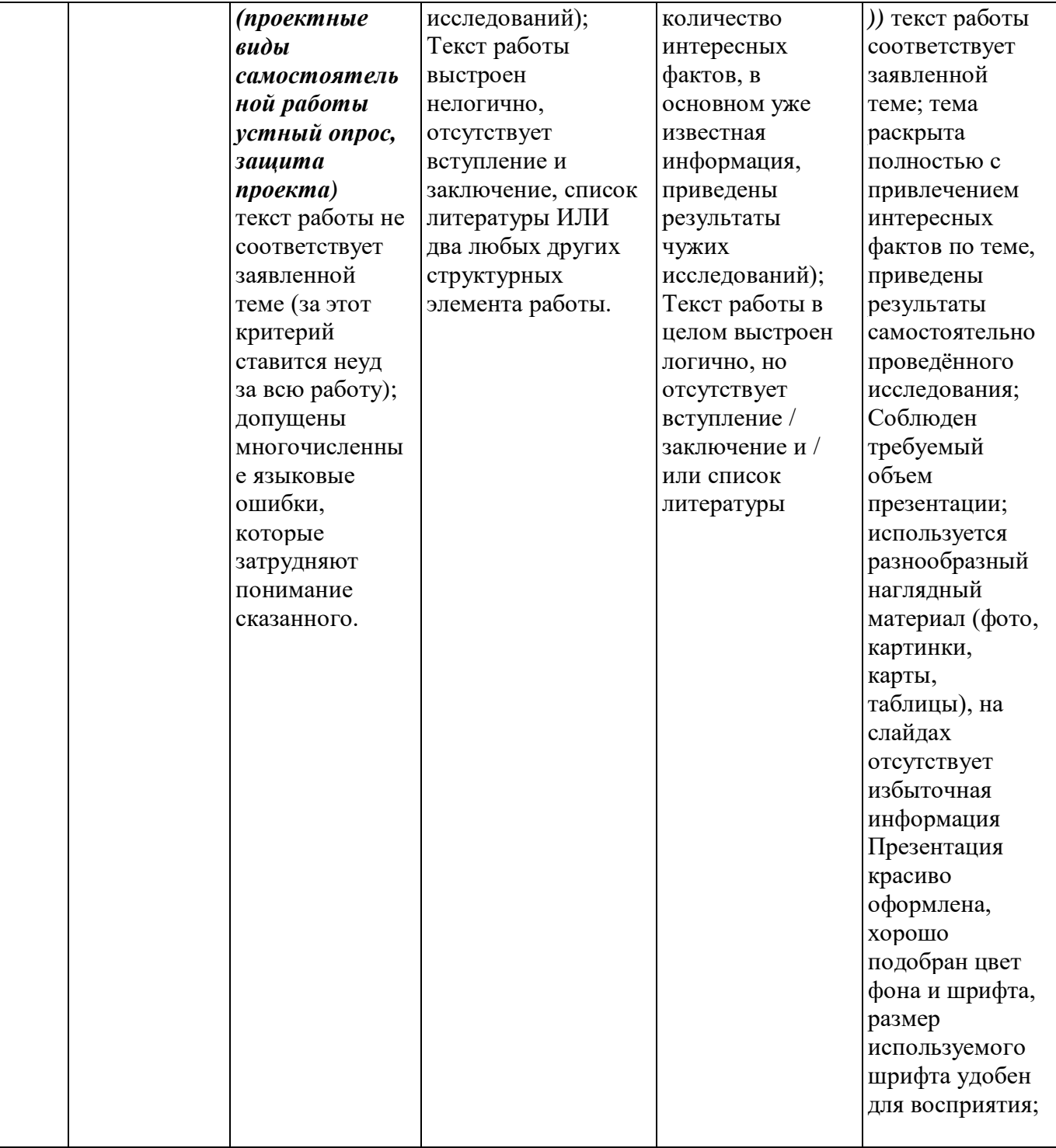

### **ПЕРЕЧЕНЬ ЗАЧЕТНО-ЭКЗАМЕНАЦИОННЫХ ВОПРОСОВ:**

- 1. Настоящее совершенное длительное время. (Present Perfect Continuous Tense.)
- 2. Прошедшее совершенное длительное время. (Past Perfect Continuous Tense.)
- 3. Будущее совершенное длительное время. (Future Perfect Continuous Tense.)
- 4. Страдательный залог во временах группы Indefinite.
- 5. Вопросительная и отрицательная форма во временах группы Indefinite в пассивном залоге.
- 6. Страдательный залог во временах группы Continuous.
- 7. Вопросительная и отрицательная форма во временах группы Continuous в пассивном залоге.
- 8. Страдательный залог во временах группы Perfect.
- 9. Вопросительная и отрицательная форма во временах группы Perfect в пассивном залоге.
- 10. Модальные глаголы.
- 11. Словообразование: суффиксы прилагательных.
- 12. Словообразование: суффиксы глаголов, существительных.
- 13. Причастие.
- 14. Сложные конструкции с причастием.
- 15. Infinitive.
- 16. Complex Object.
- 17. Complex Subject.
- 18. Герундий.
- 19. Герундиальные конструкции.
- 20. Придаточные условия и времени.
- 21. Глаголы, после которых употребляется инфинитив.
- 22. Phrasal verbs.
- 23. Adverbs.
- 24. Wishes and regrets about the past.
- 25. Conditionals.

#### **Темы эссе:**

- 1. «Computers in our life»
- 2. "Computer viruses"
- 3. «Artificial intelligence. pros & cons»
- 4. "Computer addiction"

#### **Темы презентаций:**

- **1.** Programming languages
- **2.** "Online payment system"

#### **Комплект заданий для проверочных работ**

#### **Практическое задание № 1 Я изучаю английский язык**

#### *1. Translate into English: Spelling drill*

особенно - especially эффективный - efficient главный - major средство - means обмен - exchange область - area компьютерные программы - software терпение - patience необходимый - necessary носители языка - native speakers

### **2.** *Put the verbs in the dialogue in the correct tense form: Past Simple or Present Perfect. Practice the dialogue with your partner.*

### A: What (do) today?

- B: I (work) on my project. I (search) the Web for sites on e-readers.
- A: (find) any good ones?

B: I (find) several company sites – Amazon Kindle, Kobo, PocketBook, ... but I (want) one which (compare) all the models.

- A: Which search engine you (use)?
- B: Yahoo!. You (ever use) it?
- A: Yes, I (try) it but I (have) more luck with Ask Jeeves. Why don't you try it?
- B: I (have) enough for one night. I (spend) hours on that project.
- A: I (not start) on mine yet.
- B: Yeh? I bet you (do) it all.

### **3.** *Use the verbs in the following sentences in the negative and interrogative forms.*

1. A spreadsheet stores data values in cells. 2. Databases involve a higher level of technical processing. 3. He established the relationships between databases. 4. The programme will be compiled in a few days. 5. A database was programmed to show only certain information. 6. Some databases are run on servers and accessed over networks. 7. Cells contain numbers, text or formulae. 8. They used spreadsheets to calculate totals, percentages, discounts.

### **4**. *Употребите глагол в правильной форме.*

- 1. Look, it (to rain) hard outside.
- 2. You (not to listen) to me.
- 3. What you (to do) now?
- 4. You (to wait) anybody?
- 5. I think she (to read) something funny now, because she (to laugh) all the time.
- 6. Why you all (to stand) here? What (to go) on?
- 7. At whom you (to look) so attentively.
- 8. Uma still (to work) in his office or she (to wait) for me downstairs?
- 9. The students still (to write) the test, they (not to finish) it yet.

### **5.** *Put the verbs in brackets into the correct form.*

1. – Is Sally driving home from work? – Yes, she seems \_\_\_ (drive) now. 2. – Did you read the news about a new robot from Seiko Epson?  $-$  Yes, it's amazing! Engineers claim (design) the robot that can autonomously execute tasks by recognizing the position of objects in 3D space. 3. – When do you want the files? – They need  $\_\_\_\$ (restore) by tonight. 4. – Is Dan in his room? – Yes, he must  $\Box$  (talk) on his mobile. 5. – My screen is frozen. – You'll have to ask an IT technician (come) and have a look.  $6.$  – When was the equipment installed? – It appears (set up) during the week. 7. Always remember \_\_\_ (take) a backup. 8. – Try to phone Max at the office if he's not at home. They must (test) the program all day.

Аудирование: просмотр видео "Reasons to learn Language"

*Тестирование Active [Tenses](https://forms.gle/85JswB4bep4CcEWaA) Test*

**Самостоятельная работа № 1 Работа над устной темой I study English** [Padlet](https://padlet.com/dguzuzu1973/39b355qtnqhsqsd3) video "Reasons to learn English" Padlet Active Tenses *Письменная работа в тетради*

### **Практическое задание № 2**

### **Моя будущая профессия.**

### *1.Translate into English:*

знакомство, приветствие, позвольте представиться, личность, принимать участие, знание компьютера, квалификация, степень, поиск работы, занятость, память, счет, документ (файл), экран, данные, сложение, вычитание, умножение, деление, моя будущая профессия

#### **2.** *Заполните пропуски предлогами там, где это необходимо.*

- 1. When did you return … home … the theatre?
- 2. There was a door … the end … the corridor.
- 3. Is the metro station far … your house?
- 4. I sat down … a bench … the monument … Columbus.
- 5. Early … the morning many lorries passed … our houses.
- 6. One … our friends lives … this street, near … the bus stop.
- 7. We enjoyed … our life … the South.
- 8. Would you like to join … us?
- 9. The children ran … the room … a great noise.
- 10. He asked the teacher many questions (Whom?)
- 11. We play football at a stadium (Who?)

### **3. Прослушайте и воспроизведите:** диалоги по теме (Track 2-11)

### **4. Complete the sentences using the words in the box. Sometimes two or three answers are possible. Can could have may might must mustn't ought should**

1. When you travel by bus, you … have a ticket.

2. When I was a young man, I … run 10 kilometres, but now I'm too old.

3. My mum says I … to come home before 10 O'clock.

4. … I go home early today, please?

- 5. You … to read this book it's very interesting.
- 6. I'm going to take an umbrella because it … rain later.
- 7. She … speak French and Spanish, but her English is terrible.
- 8. What do you think? … I do the exam this year or next year?
- 9. You … watch television, but please keep it quiet.
- 10. Don't worry. You don't … to buy me a present.
- 11. … you give me some money, please? I've left my bag at home.
- 12. At the zoo, you … give food to the animals. It's very bad for them.

### **5. Переведите и воспроизведите диалог.**

- -Это Морис. Ты его знаешь?
- Нет, я его никогда не встречал.
- Познакомить Вас?
- -Конечно!
- -Привет, Морис. Как твои дела?
- -Неплохо, спасибо. А как твои?

-Спасибо, прекрасно. Знаешь, Морис, я хочу познакомить тебя с Алисой. Она одна из моих друзей.

-Здравствуйте!

-Здравствуйте!

### **6. Write a request for each situation using can, could, may and the words in brackets. Use may when you need to be very polite.**

- 1. You are in a very expensive cafe. You want a coffee. (I / have).
- 2. You are lost. You see an old man with a mobile phone. (I / use).
- 3. Your computer won't work. Your friend is good with computers. (you / help).
- 4. You are late for class. You want to go into the room. (I / come in).
- 5. You want to see your friend after school. (we / meet).
- 6. You have invited your friend to a party. You like his CD. (you / bring).
- 7. It is cold. Your friend is in front of an open window. (you / close).
- 8. You are going to play tennis with a friend. You have the ball. (we / start).

### *[Тестирование](https://forms.gle/D3ThEpdHKtf2Knf66) Modal verbs*

### **Самостоятельная работа № 2**

**Работа над устной темой** "I want to be a programmer"

*Написать СV с использованием [VisualCV](https://www.visualcv.com/app/cvs/7276389/appearance) Написать электронное письмо*

#### **Практическое задание № 3 Компьютеры в нашей жизни. Устройство компьютера. 1.Translate into English:**

программа, цифровые компьютеры, микросхемы, электронные узлы, наборы инструкций, учет и управление, специализированный (переносной, настольный, карманный) компьютер, бухгалтерия, полно функциональные, счетная машина, устройство

#### **2. Задайте вопросы в страдательном залоге, используя вопросительные слова when/where.**

- 1. The students wrote the dictation yesterday.
- 2. The writer will publish his novel next year.
- 3. We met the delegation at the station.
- 4. The students will write the composition tomorrow.
- 5. They spoke about him at the trade—union meeting.
- 6. He parked his car in front of the house.
- 7. The doctor made some notes in the registered-book

#### **3. Заполните пропуски в предложениях словами, выделенными курсивом**

*keyboard, virus, memory, cursor, computer disk, mouse*

- a) A *c* can store much data
- b) The module provides  $16 \text{ Mb of } m$
- c) I sat down at the computer, moved the *m*\_\_\_\_\_\_\_\_and opened a bowser
- d) The *k*\_\_\_\_\_\_\_\_\_\_\_\_\_is fine for word pressing, but not for recording and mixing
- e) This allows the user to move the *c*\_\_\_\_\_\_\_\_\_\_\_\_\_to the edge of the screen

f) A compute *v*<sub>\_\_\_\_\_\_\_\_\_\_\_\_\_\_can cause system failure, wasting computer resourses, corrupting</sub> data etc.

#### **4. Прочитайте текст и вставьте вместо каждого пропуска подходящее слово, выбрав его из списка. Два слова в списке лишние.**

### **Computers in Everyday Life**

Computers have changed the way we do everyday things, such as working, shopping and looking for information. We (A)  $\quad$  houses with the help of PCs; we buy books or make flight reservations on the (B)\_\_\_; we use gadgets that spring to life the instant they are switched on, for example the mobile phone, the music player, or the car ignition, all of which use  $(C)$ . Many people now work

at home, and they communicate with their office by computer and telephone. This is called" teleworking". With the appropriate hardware and software, a PC can do almost anything you ask. It's a magical typewriter that allows you to type and (D) any sort of document. It's a calculating machine that makes (E) calculations.

### **1. financial 2. Internet 3. electronic 4. print 5. design 6. microchips 7. hardware**

Запишите в таблицу выбранные цифры под соответствующими буквами.

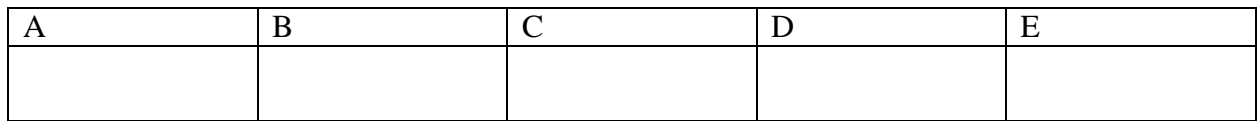

### **Проверочная работа**

### **Choose the correct form of the verb (Active or Passive).**

1. Under Insert button charts, gadgets and other special elements add / are added to your spreadsheet. 2. To navigate between different sheets you just click / are clicked the one you want. 3. Spreadsheets will find / will be found a variety of new applications soon. 4. Formulae were entered / enter by the user two hours ago. 5. The results of computations will be recorded / will record in the form of tables. 6. Such applications as spreadsheets and databases created / were created to handle information. 7. To edit a database he used / was used SQL language. 8. You choose / are chosen font, alignment, borders in the format menu. 9. A spreadsheet is used / uses as a modeling tool. 10. Databases are often referred / refer to as data management systems. 11. This database will use / will be used to store our financial information. 12. Our university library is connected / connects to many electronic databases specializing in different fields of science.

### *Аудирование***:** диалоги по теме (Track 12-18), видео

*Активизация лексики*: [Padlet](https://padlet.com/dguzuzu1973/e7g7xrpfo62p65zc) Computers, Кроссворд Proprofgames Input Output, Basic computer terms, [Quizlet](https://quizlet.com/215541118/how-does-a-hard-disk-work-flash-cards/)

### **Самостоятельная работа № 3**

### **Работа над устной темой Компьютеры.**

Texts for reading: *What is a computer. Types of computers. Input & Output. Hardware & software. Keyboard & Mouse, Motherboard. Storage devices. Types of software. How does a hard disk work*?

### Задание

- 1. Написать эссе на тему «Computers in our life»
- 2. Групповой проект Computers
- 3. Просмотр видео, диалоги

Форма сдачи отчетности

*Защита эссе, защита группового проекта, Изложение по видео*

Grammar: Passive Voice, Subordinate Clause, Conditionals. *[Тестирование](https://forms.gle/tPT9rgk1hS7W9nXC6) Passive Voice*

# **Практическое задание № 4 История успеха**

#### **1. Translate into English:**

счеты, устройство, тем не менее, в этом суть процесса компьютерных вычислений, позволять/давать возможность, вводить данные, выдавать результат, обрабатывать, воспроизведение текста/звука, ряд вычислений, соответствующий двоичный код

### **2.Обозначьте верен ли предложенный вариант (true or false)**

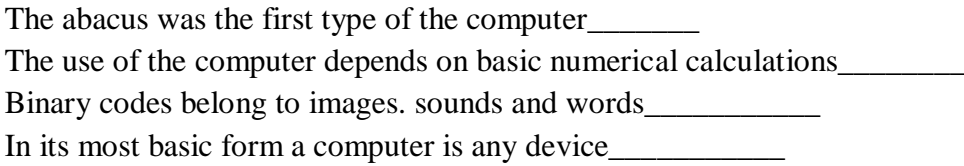

### **TEST**

1. The day before yesterday we (invited) to the restaurant by our old friend.

- a) are invited
- b) were invited
- c) invite
- 2. Look! The bridge (repair).
- a) is being repaired
- b) is been repaired
- c) has being repaired
- 3. The the parcel (post) tomorrow.
- a) will be post
- b) will have been posted
- c) will be posted
- 4. Matilda (know) to be a very industrious person.
- a) has been known
- b) is known
- c) is been known
- 5. The Olympic Games (hold) once in four years.
- a) were held
- b) are being held
- c) are held
- 6. The problem (study) for three years, but they haven't got any results.
- a) has been studied
- b) has being studied
- c) was studied
- 7. Fillip phoned us and asked if our luggage (already/pack).
- a) was already being packed
- b) had already been packed

### **Самостоятельная работа № 4**

Презентация на тему: «IT celebrity» *Steve Jobs. Bill Gates. Ilon Musk.* Задание *подготовка презентации* Форма сдачи отчетности *защита презентации* Grammar: Phrasal verbs. Задание Quizlet, Форма сдачи отчетности *Выполнение упражнений*

#### *Итоговая контрольная*

### **1. Задайте вопросы**

- **- General**
- **- Special**
- **- Disjunctive**

### **- Alternative**

- 1. My brother is a perfect programmer.
- 2. Specialists worked hard yesterday.
- 3. My brother's favourite subject was history
- 4. Grandparents are going to visit us next week
- 5. Amelia prefers to stay at home on weekdays.

### **2. Complete the sentences with the correct tense form of the verbs in brackets.**

### **a. Active Voice**

- 1. They (to test) the program and (to detect) the bugs by 3 p.m. tomorrow.
- 2. This company (to play) an important role in multimedia development since its very inception.
- 3. She never (to be able) to fix the problem.
- 4. They (not to install) the updates yet.
- 5. You ever (to watch) TV on the Internet?
- 6. He (to study) some high-level computer languages by next year.

# **b. Passive Voice**

- 1. After the program (to be improved) it (to be published) as an updated version.
- 2. All the articles on programming languages (to be translated) by next Friday.
- 3. Five networks for large companies (to be set up) recently.
- 4. The program already (to be translated) into machine language.
- 5. A flowchart (to be designed) by 3 pm yesterday.
- 6. The printer fault (not to be fixed) yet.

# **3. Rewrite the following sentences using the Passive Voice forms.**

1. Nowadays new methods are replacing traditional ways of viewing media. 2. He was downloading audio files by native speakers from our website at 5 pm yesterday. 3. Were they setting up the laboratory equipment all day yesterday? 4. They are still considering the engineer`s project. 5. While we were creating an interactive multimedia presentation, our groupmates were carrying out a very important experiment. 6. Are they compiling a new program now? 7. People are increasingly using multimedia in education, advertising and entertainment.

### **4. Раскройте скобки и напишите глаголы в правильной форме**

- 1. I can give Bob the message if I (see) him.
- 2. If I (hear) any news, I (hope) you.
- 3. If the weather (be) fine tomorrow, we are going to have picnic.
- 4. Hurry up! If you catch a taxi, you (meet) Mary at the station.
- 5. When I arrive in Barcelona next week, I phone you.

# **Практическое задание № 5**

# **Internet/ History of Internet/Internet privacy/ Personal web page/ Internet services Internet security**

# **1.Translate into English:**

Служить определенной цели, жесткий диск, клавиатура, пароль, устройство, ввод информации, обработка информации, основная функция, программное обеспечение, приложение, изобретать, средняя продолжительность

#### **2. Дополните предложения, используя герундий.**

- 1. I couldn't't even think of…
- 2. You have never before spoken about…
- 3. How can you be against…?
- 4. Is he responsible for…?
- 5. What are his reasons for…?
- 6. I always enjoy… .
- 7. She suddenly burst out…
- 8. Try to avoid…
- 9. She said she didn't feel like…
- 10. Haven't you given up…?

### **3. Переведите на английский язык**

- 1.Она ушла из дома, не выключив телевизор
- 2. Мы наблюдали, как дети играют в футбол
- 3. Благодарю вас за то, что вы показали дорогу к дому.
- 4. Меня удивляет, что ты пропустил так много занятий.
- 5.Я выучил много слов, читая каждый день английские книги.
- 6. Так как ветер дул с севера, было очень холодно.
- 7. Сегодня слишком холодно, чтоб идти на речку.

### **4. Complete these sentences using the appropriate form of the verbal.**

1. It's no use to pay / paying / to paying for a training course if you are not serious about this career. 2. He is responsible to develop / for developing / in developing software a company needs to run its operations. 3. She is too young having / in having / to have experience in this field. 4. He thinks he is capable to fix / of fixing / in fixing network hardware on his own. 5. It's a good idea to buy / in buying / buying books on languages such as  $C_{++}$ . 6. I want to upgrade / to upgrading / upgrading my computer. 7. Her job involves to troubleshoot / troubleshooting / of troubleshooting most types of computers and peripherals. 8. He decided to break down / breaking down / to breaking down a problem into a number of smaller tasks. 9. I am interested about designing / in designing / to design database systems. 10. Would you mind giving / on giving / to give a multimedia presentation at the meeting? 11. He is proud of being / to be / at being an expert in programming languages. 12. They tried having hacked / on hacking / to hack into the system without knowing the password.

### **6. Correct the mistakes.**

1. Dual-arm robots certain have vision and force sensors 2. The browser lets you to enter information into websites. 3. Robots can also replace humans who have do dull, repetitive tasks. 4. Androids are designed to look and to behave like a human. 5. A robotic arm can to move in various directions. 6. Surgical robots are programmed to be assisted human surgeons in very delicate microsurgery operations.

### **7. Переделайте предложения, используя Participle**

*When we arrived to London we went sightseeing. - arriving in London we went sightseeing.* When she heard her name. she turned round. when we saw our teacher, we stopped and waited for her. When he came home, he switched on the TV set. As I entered the hall, I saw my friends dancing. As I went out of the shop, I met my schoolmate

### **8. Измените предложения путем замены придаточных предложений причастиями или фразовыми причастиями.**

*The boys who lived in this house formed a football team. The boys living in this house formed a football team.*

- 1. Many students who learn English are members of our English club.
- 2. The man who is making a report is our tutor.
- 3. The girl who is reading the text is our teacher's daughter.
- 4. The boys who are playing chess study at our school.
- 5. When she heard her name she turned round.
- 6. When he went home he switched on the TV set.
- 7. As I entered the hall, I saw my fiends discussing the project.
- 8. When Sam studied at the University, he wrote several articles.
- 9. While I was waiting for you, I read this magazine.
- 10. After we had passed our examinations we went to a summer camp.

#### **8. Аудирование: видео по теме**

#### **Grammar:**

Participle, Participial constructions Infinitive. Complex Subject Infinitive. Complex Object Gerund *[Тестирование](https://forms.gle/fLx346Se9xM48CYX8) Participle [тестирование](https://www.liveworksheets.com/worksheets/en/English_as_a_Second_Language_(ESL)/Gerund_or_Infinitive/Gerunds_and_Infinitives_hj1308050dj) Gerund and Infinitive Тестирование Complex Subject/Object*

### **Самостоятельная работа № 5**

Презентация на тему: Internet с использованием Canva, Prezi, Powerpoint *Защита презентации, Google forms* Отработка грамматического материала Participle Participial constructions *письменная работа в тетради, устный опрос* Подготовка сообщения по теме: Personal Web pages *устный опрос* Презентация на тему: "Computer viruses" *защита презентации*

#### **Практическое задание № 6 Тема IT support**.

### **1. Translate into English:**

- 1. Компьютеры обрабатывают данные быстрее и эффективнее, чем человек.
- 2. компьютеры используют в промышленности, если выигрыш по времени превышает денежные затраты на их обслуживание.

3. Скорость работы компьютера позволяет выполнить за час недельный объем бумажной работы.

4. Основным элементом крупноформатной электронной таблицы является ячейка.

#### **2. Замените инфинитив герундием**.

- 1. We continue to study English.
- 2. The children like to play basket-ball.
- 3. The boy started to run.
- 4. His mother intends to spend her holiday at the seaside.
- 5. They preferred to go there by plane.
- 6. She tried to open the window but couldn't.
- 7. I have just begun to translate the text.

### **3. Переделайте предложения, используя герундий**

*You helped me. I thank you for it. – I thank you for helping me.*

1. You gave me a dictionary. I thank you for it.

- 2. The woman showed me the way. I thanked her for it.
- 3. You explained to us this grammar rule. We thank you for it.
- 4. Ann passed me the salt. I thanked her for it.
- 5. Nick bought a note-book for Pete. Pete thanked him for it.

### **4. Переведите с английского на русский**

1. It is no use crying over spilt milk.

- 2. That's simply snatching back with the left hand what you give with the right, and no mistake.
- 3. These young people get tired of seeing their own kind round them.
- 4. And you sort of walked into it without thinking.
- 5. But it would have been no good going on.
- 6. There was no getting away from facts.
- 7. I couldn't help telling him the truth.
- 8. He had a strange habit of turning up at my place unexpectedly, without warning me.
- 9. On being found, he didn't show any signs of being surprised.

10. The book is definitely worth to read.

### **4**.**Аудирование: диалоги по теме (Track 41-47)**

#### **Самостоятельная работа № 6**

Grammar: Gerund, Gerundial constructions Подготовка к итоговой контрольной *Задание* 

*[тестирование](https://www.liveworksheets.com/worksheets/en/English_as_a_Second_Language_(ESL)/Gerund_or_Infinitive/Gerunds_and_Infinitives_hj1308050dj) Итоговая контрольная*

### *Итоговая контрольная работа* **Final Test-Paper**

#### **I. Answer the questions:**

1. What is a computer?

- 2. What is hardware?
- 3. Give the definition of software.
- 4. Describe a CPU.
- 5. What is input device?
- 6. What is output device?
- 7. How can we use storage devices?

### **II. Put the verbs in brackets into the correct form.**

1. Computers ... (accept) information in the form of instructions and characters.

2. A computer ... (replace) people in dull, routine tasks.

3. The part of the processor which controls data transfers between the various input and output devices ... (call) the control unit.

4. An operating system ... (store) on disk.

5. The star configuration, all processing and control functions ... (perform) by the central computer.

6. When a document arrives in the mail room, the envelope ... (open) by a machine.

7. Inputting signals ... (turn) certain switches on and ... (turn) others off.

### **III. Complete the sentences using the correct form of the Participle.**

1. A bridge is a hardware and software combination (use) to connect the same types of networks.

2. (Install) a new program, the students were able to edit digital photos.

3. A client is a network computer (use) for accessing a service on a server.

4. The equipment (set up) in the lab now is very expensive.

5. A program (contain) logic errors will run but it won't work properly.

6. With the help of media streaming one can listen to an audio file (download).

7. (Carry out) the tests, the engineers recorded the results.

#### **IV. Translate the following sentences into English.**

1. Системный аналитик собирает, анализирует и документирует требования к системе и предлагает наилучшие пути их реализации.

2. Работа специалиста по сетевой поддержке включает установку, администрирование и техническое обслуживание сети.

3. Специалисты технической поддержки помогают пользователям решать проблемы, связанные с установкой, обслуживанием и ремонтом компьютеров.

4. Cспециалисты технической поддержки особенно востребованы на рынке труда в современном мире.

5. Веб-дизайнер (веб-разработчик) занимается разработкой вебсайтов или приложений для интернета и должен обладать знаниями Интернет-технологий и навыками программирования, а также творческими способностями.

### **Практическое задание № 7 Сквозные технологии: Artificial intelligence, VR**

#### **1.Translate into English:**

универсальная ЭВМ, рабочая станция, дисплейный терминал, персональный цифровой

ассистент, компьютер с перьевым вводом данных

За последние годы стерлось различие между большим миникомпьютером и небольшой универсальной ЭВМ.

Персональный компьютер предназначен для работы и отдыха.

В карманный компьютер заложена функция распознавания рукописного текста и голосовых сообщений.

#### **2. Составьте вопросы из слов.**

- the computer, is, why, used, widely?

- speed, what, the, computer, does, mean?

- do, what, modern, use, account, firms?

- the worksheet, what,  $is?$ 

**3. Texts for reading:** *Can we build AI without losing control over it? [Don't fear intelligent machines. Work with them.](https://www.ted.com/talks/garry_kasparov_don_t_fear_intelligent_machines_work_with_them/transcript?referrer=playlist-talks_on_artificial_intelligen&autoplay=true)* 

**Работа с видео** 

**4.Активизация лексики с** [Quizlet](https://quizlet.com/469132672/can-we-build-ai-without-losing-control-over-it-flash-cards/) **на тему: Artificial intelligence 5.Grammar: Сложные предложения с придаточным времени и условия** 

#### **Самостоятельная работа № 7**

Эссе на тему: «Artificial intelligence. pros & cons» с Beewriter *Защита эссе*

**Grammar:** Сложные предложения с придаточным времени и условия *Тестирование*

### **Практическое задание № 8 Human-computer interaction**

### **1. Translate into English:**

способность запоминать, разрушать способность, важная информация, обрабатывать информацию, информация хранится онлайн, так называемый Google эффект Я завтракаю, слушая музыку Спотифай.

Постоянное использование телефона – болезнь века, особенно в развитых странах. Смартфоны и интернет являются как бы источником счастья, который находится в нашем кармане.

несомненно, быть на связи все время – имеет положительные и отрицательные стороны.

# **2.Заполните пропуски правильными формами следующих глаголов:**

### *Enable, aid, evolve, calculate*

1.He's written piece of software which\_\_\_\_\_\_\_your tax return for you.

- Let's ha closer look e how the computer technology
- 3. Computerization **a** us away with lot of paper work.
- 4. Many books ТВ learning programs \_\_\_\_\_\_\_\_\_us in achieving our gal.

### **3. Запишите выражения словами, включая цифры и символы.**

http/www.commcol.co.uk mаlpress@ol,com credit note No.75/12c the rate is £62/person/day, including VT The room is bout 3mX4m  $£1=$1.65$ pprox The password is  $4-g60 \rvert r8$ My account number is 32-26-42

# **4.Texts for reading:** *Skype: How the online chat revolution changed lives. Why massive online*

*courses matter.* Работа с текстом

### **5. Future actions in when/if clauses**

- 1. I can give Bob the message if I (see) him.
- 2. If I (hear) any news, I (hope) you.
- 3. If the weather (be) fine tomorrow, we are going to have picnic.
- 4. Hurry up! If you catch a taxi, you (meet) Mary at the station.
- 5. When I arrive in Barcelona next week, I phone you.
- 6. If we (not/be) busy tomorrow morning, we probably (give you) a lift.
- 7. Call for an ambulance if she (feel) worse.
- 8. Mrs. Winter (go) shopping today if she (finish) her work earlier than usual.
- 9. Watch the football match on TV at 11 p.m. if you (stay) at my place tonight.
- 10. I'm tired, but if you (make) me strong coffee, I (go on) working.
- 11. If brother (buy) a new car, we (go) to the sea-side by car next summer.
- 12. If they (want) your advice, they (get) in touch with you.
- 13. We (have) time for tea if he (be) in time.
- 14. If you (be) late, I can walk your dog.
- 15. If you eat less bread, you (lose) weight.
- 16. If Barbara (go jogging), she (forget) about her health problems.
- 17. Could you ask Daphna to phone me if you (see) her tomorrow?
- 18. If our team (work) hard, we (not/lose) the next game.

**7.TEST**

#### **Выберите вопросительное слово к выделенным словам**

- 1. It's *my father's* birthday next week. Who Whose Whom 2. *My best friend Ken* lives in Ruliovsky Street Whom
	- Whose Who
- 3. I've got *two* bottles of lemonade at home How many How much What
- 4. Lady Milly is *in her office* When Where
	- How
- 5. Mr. Shrank usually walks *early in the morning* Where When

How often

- 6. \_\_\_doesn't her brother use dictionary when he translates from Russian into English? He knows English well.
	- How What
	-
- Why 7. We've got a fine collection of coins. \_\_\_coin do you like best?
	- What
	- Which
	- Whose
- 8. I see a pretty little baby in the yard.
	- Who What
	- Which
- 9. -\_\_\_does Molly do for living? -He is a travel agent. How
	-
	- Where
	- What
- 10. is the weather like today?
	- What How
	- Which
- 11. \_\_\_ money do you want?
	- How many
	- How much
	- Which
- 12. \_\_\_is the cheapest way to Rome: by plane or by train? What How
	- Which

### **Самостоятельная работа № 8**

Презентация на тему: Programming languages *Защита презентации*

Grammar: Сложные предложения с придаточным времени и условия *Тестирование*

### **Практическое задание № 9 Online payment system**

### **1. Translate into English:**

красноречивое свидетельство, мобильный интернет, основательный сдвиг, сетевой шнур, пересылка, вращаться, настраивать, оснащать, техобслуживание, технические характеристики, корпус, моноблок, взаимопроникновение, разьем, штекер, улучшать, составной, основательный сдвиг, уделять первоочередное внимание.

# **2. Образуйте слова с помощью суффиксов** –*ize, - ify, -tion, -ment, -ity, -ive,-ic, -al,-able*

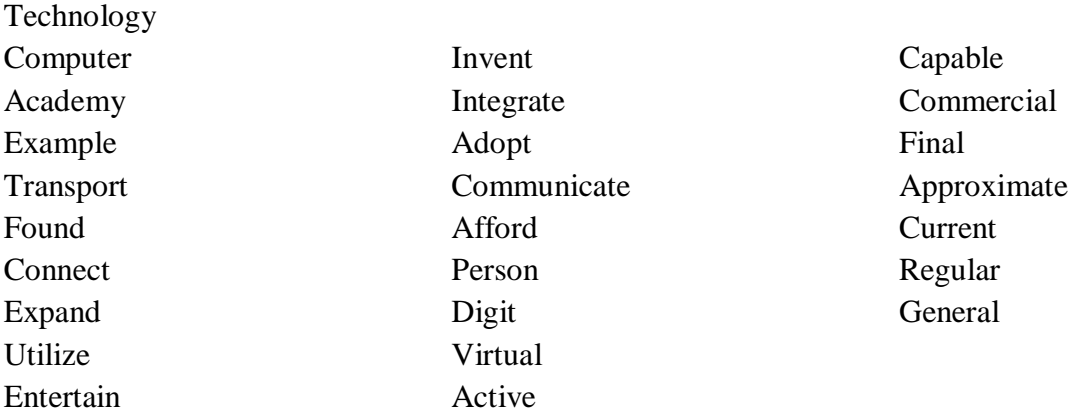

#### **3. Ответьте на вопросы, составьте краткое сообщение о роли компьютеров.**

- 1. What is the computer's mаin function?
- 2. What do computers do to process information?
- 3. What kind of information can computers process?
- 4. How has the computer changed the world?
- 5. How has the hardware advanced since last century?
- 6. How has the technology of software changed?
- 7. Why has the price of computer dropped sharply?

#### **4.Раскройте скобки, переведите инфинитив на английский язык.**

- 1. Water must be heated /начинать / boiling.
- 2. He waved his hand as if /приветствовать / somebody.
- 3. I had to strain my eyes /видеть / anything in that fog.
- 4. Change the construction in such a way as /использовать / an infinitive.
- 5. To be quite frank, your behavior is hard /объяснить /
- 6. The trip turned out /быть / a complete failure.
- 7. I'll try /объяснить / the reason for our quarrel.
- 8. Remember /позвонить / her tonight.
- 9. There was no one /помочь / me.
- 10. She is not easy /обманывать /

**5.Texts for reading**: *Electronic payment. E-money. Cards. Digital signature*. *E-commerce. Ewallet.*

### **6.Переделайте предложения, используя герундий**

*You helped me. I thank you for it. – I thank you for helping me.*

- 6. You gave me a dictionary. I thank you for it.
- 7. The woman showed me the way. I thanked her for it.
- 8. You explained to us this grammar rule. We thank you for it.
- 9. Ann passed me the salt. I thanked her for it.
- 10. Nick bought a note-book for Pete. Pete thanked him for it.

### **7. Answer the following questions**

1. What are you fond of doing? 2. Are you fond of skating? 3. Do you remember going to school for the first time? What can you say about that day? 5. What films have you seen lately? Which of them is worth seeing? 6. What do you dream of becoming? 7. What are you busy doing now? 8. Do you enjoy travelling by air? Why? 9. Where do you intend spending your holiday? 10. Is it possible to learn English without working hard?

### **Самостоятельная работа № 9**

#### **Презентация на тему: "Online payment system"**

*защита презентации* Grammar: Compound nouns *письменный опрос* Работа над сообщением по теме: E-mail *Устный опрос*

#### **Практическое задание № 10 E-mail service**

### **1. Translate into English:**

Микросхемы, микропроцессоры, вычислительное оборудование, скорость, мощность, современные технологии, специальные задачи, техническое обеспечение, цифровой, программное обеспечение, длиться, версия, превышать, меняться, исчезать, предшествовать, эквивалент, продвинутый, содержать

### **2.Texts for reading:** *E-mail. Spam. E-mail encryption. E-mail protocols.*

Работа с текстом

п

#### **3.Аудирование: аудио видео по теме**

**4.Прочтите диалог и заполните пропуски.**

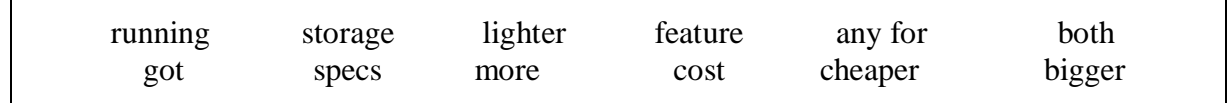

*Sales assistant*: Hi there. **Do you need (1) \_\_\_\_\_\_\_\_\_\_\_\_\_\_\_\_\_\_\_\_\_\_\_ help or are you just looking?**

*Nick*: Actually, yes, you might be able to help. **I'm looking (2) \_\_\_\_\_\_\_\_\_\_\_\_\_\_\_\_\_ a new**

**laptop.** Have you (3) any that are really reliable? I've had loads of prob lems with the one I've got at the moment.

*Sales assistant*: OK. Well, **it'll depend on your budget**, but we've got two with 20% off at the moment - the Acer Aspire 4920 and the Samsung R60.

*Nick*: Right. **And what's the difference between these two**? Do they have similar (4) ? *Sales assistant*: Well, the Samsung's more of an entry-level model. It's got a Pentium Dual Core processor (5) \_\_\_\_\_\_\_\_\_\_\_\_\_\_\_\_\_\_\_\_\_\_\_\_\_\_at 1.4Ghz, which is fast enough for most applications, although you might struggle if you want to play really advanced games on it. The Acer's processor runs at 2Ghz, which is really fast. The Acer also has twice as much RAM as the Samsung - that's 2GB as opposed to just 1. *Nick*: OK and what's the (6) capacity of each model? *Sales assistant*: OK, that's 80GB for the Samsung and 250GB for the Acer. *Nick*: Mmm. That's quite a **d**ifference, isn't it? **Is there anything else I should know about?** *Sales assistant*: We**l**l, they (**7**) \_\_\_\_\_\_\_\_\_\_\_\_\_\_\_\_\_\_\_\_ com**e** fully w**i**reless an**d** Blue tooth-enabled, and Wind**o**ws Vist**a** is now standard **o**n all the laptops **w**e sell. They **a**lso both (8) DVD writers, so backup onto **DVD** is quick and easy. The Acer has a slightly (9) \_\_\_\_\_\_\_\_ screen, and it's (10) \_\_\_\_\_\_\_\_\_, which would make it more practic**a**l if you p**l**an to travel with it. *Nick*: OK and **how much do they** (11) \_\_\_\_\_\_\_\_\_\_\_\_\_\_\_\_\_\_\_\_\_? *Sales assistant*: **Let me just have a look.** T**h**e Sams**un**g's quit**e** a bit (12)than the Acer - it**'**s

£439.9**7** compared to £769**.**97. But t**h**e Acer is muc**h** (13)**p**owerful **-** it's got t**w**ice the R**A**M and **a**  faster pr**o**cessor.

*Nick*: Yeah, but **I just can't afford that much.** I t**h**ink I'll ta**k**e the Sa**m**sung.

### **Самостоятельная работа № 10**

Grammar: Глаголы, после которых употребляется инфинитив Задание Grammar exercises Форма сдачи отчетности *Письменный опрос* Работа над эссе на тему: " My e-mail." Задание *подготовка эссе* Форма сдачи отчетности *защита эссе*

**Практическое задание № 11 Computer games. Computer addiction 1. Translate into English:**

Настраивать, корпус, технические характеристики, привлекать, учитывать, зависеть, превосходить, моноблок, обслуживание, оснащать, справляться с.., вращаться, выделять, терминал, способный, выполнять, повторяющийся, производить, приблизительно, наращивать, мгновенно, менять(ся), функция, ассистент, различие, сообщение, демонстрировать, демонстрация, перспектива

**2.Активизация лексики по теме с** [Quizlet](https://quizlet.com/215980828/the-game-that-can-give-you-ten-extra-years-of-life-flash-cards/)

**3.Аудирование: работа с видео 4. Texts for reading:** The game that can give you 10 extra years of life. **A computer addicted husband. Being plugged in 24/7. Работа с текстом**

**Самостоятельная работа № 11** Эссе на тему "Computer addiction" *Защита Эссе*

### **Практическое задание № 12 TXTing is killing language 1. Translate into Russian:**

putting secret information into code, the physical parts of a computer, connected to the Internet, numbers entered/held in a computer, checking products for problems,

the act of using information, programs/instructions added to computers, helping people use/understand technology, program language, the act of protecting information

### **2. Texts for reading:** *TXTing is killing language!!!*

#### **Видео по теме**

#### **3. Работа с текстом**

#### **4. Прочтите и воспроизведите монолог**

I think it's a very good plan man, I am having the exact problem but I don't play card games I play counter-strike and stuff. Anyways I want to do something other than play computer all day with my life. I want to learn new stuff, explore the world. Do interesting stuff. GET A GIRLFRIEND. So all I can say to this piece of robotic piece of .... Adios Amigo!!

#### **5. Составьте диалог между психологом и клиентом о проблеме компьютерной зависимости. Используйте в речи лексику по теме**

This sounds really familiar/ I've been hooked to computers since I got my first own computer when I was 16 (24 now)/I bought a spanking new PC and that was it/ you people wondering whether you're addicted too/Anyways, I've tried spending less time staring at the box by making commitments/I've even unplugged my computer for a month and I could only use the computers at the library/ That did work but I just made an excuse to plug it back in and there I was again.

The best question to ask in this situation is "Is this the best use of my time right now?" /And also not to give using your computer any priority.

#### **Самостоятельная работа № 12**

Grammar: Adverbs. Revision. Подготовка к итоговой контрольной работе. *тестирование*

### *Итоговая контрольная работа* **Final Test-Paper**

#### **I. Answer the questions:**

- 1. What is a computer?
- 2. What is hardware?
- 3. Give the definition of software.
- 4. Describe a CPU.
- 5. What is input device?
- 6. What is output device?
- 7. How can we use storage devices?

#### **II. Put the verbs in brackets into the correct form.**

1. Computers ... (accept) information in the form of instructions and characters.

2. A computer ... (replace) people in dull, routine tasks.

3. The part of the processor which controls data transfers between the various input and output devices ... (call) the control unit.

4. An operating system ... (store) on disk.

5. The star configuration, all processing and control functions ... (perform) by the central computer.

6. When a document arrives in the mail room, the envelope ... (open) by a machine.

7. Inputting signals ... (turn) certain switches on and ... (turn) others off.

### **III. Complete the sentences using the correct form of the Participle.**

1. A bridge is a hardware and software combination (use) to connect the same types of networks.

2. (Install) a new program, the students were able to edit digital photos.

- 3. A client is a network computer (use) for accessing a service on a server.
- 4. The equipment (set up) in the lab now is very expensive.
- 5. A program (contain) logic errors will run but it won't work properly.
- 6. With the help of media streaming one can listen to an audio file (download).

7. (Carry out) the tests, the engineers recorded the results.

### **IV. Translate the following sentences into English.**

1. Системный аналитик собирает, анализирует и документирует требования к системе и предлагает наилучшие пути их реализации.

2. Работа специалиста по сетевой поддержке включает установку, администрирование и техническое обслуживание сети.

3. Специалисты технической поддержки помогают пользователям решать проблемы, связанные с установкой, обслуживанием и ремонтом компьютеров.

4. Cспециалисты технической поддержки особенно востребованы на рынке труда в современном мире.

5. Веб-дизайнер (веб-разработчик) занимается разработкой вебсайтов или приложений для интернета и должен обладать знаниями Интернет-технологий и навыками программирования, а также творческими способностями.

### **Основная литература**

- 1. *Бутенко, Е. Ю.* **Английский язык для ИТ-специальностей.** IT-English : учебное пособие для среднего профессионального образования / Е. Ю. Бутенко. — 2-е изд., испр. и доп. — Москва : Издательство Юрайт, 2022. — 119 с. — (Профессиональное образование). — ISBN 978-5-534-07790-2. — Текст: электронный // Образовательная платформа Юрайт [сайт]. — URL: <https://urait.ru/bcode/491474>
- 2. *Краснова, Т. И.* **Английский язык для специалистов в области интернеттехнологий.** English for Internet Technologies : учебное пособие для среднего профессионального образования / Т. И. Краснова, В. Н. Вичугов. — 2-е изд. — Москва : Издательство Юрайт, 2022. — 205 с. — (Профессиональное образование). — ISBN 978- 5-534-07322-5. — Текст : электронный // Образовательная платформа Юрайт [сайт]. — URL: <https://urait.ru/bcode/493795>
- 3. *Стогниева, О. Н.* **Английский язык для ИТ-специальностей** : учебное пособие для среднего профессионального образования / О. Н. Стогниева. — Москва : Издательство Юрайт, 2022. — 143 с. — (Профессиональное образование). — ISBN 978-5-534-07972-2. — Текст : электронный // Образовательная платформа Юрайт [сайт]. — URL: <https://urait.ru/bcode/493233>

### **Дополнительная литература**

1. Агабекян И. П. Английский язык: учебное пособие для студентов образовательных учреждений среднего профессионального образования. Ростов-на-Дону: Феникс, 2020.

### **Интернет-ресурсы**

- 1. Научная электронная библиотека elibrary [http://elibrary.ru](http://elibrary.ru/)
- 2. Национальная электронная библиотека https://нэб.pф/.
- 3. Образовательная платформа Юрайт <https://urait.ru/>
- 4. Энциклопедия [https://www.britannica.com](https://www.britannica.com/)
- 5. Образовательная платформа <https://learnenglishteens.britishcouncil.org/uk-now>
- 6. Образовательная платформа<https://onlinenglish.ru/fbrit/1britain.html>
- 7. Онлайн-словарь<https://www.multitran.com/>
- 8. Онлайн-словарь [https://www.lingvolive.com](https://www.lingvolive.com/)
- 9. Справочник по грамматике <https://engblog.ru/grammar>
- 10. Учебник<https://www.britishcouncil.al/sites/default/files/english-for-skills-1.pdf>
- 11. Учебник [Basic English for Computing](https://vk.com/doc19489159_443382935?hash=bf0d12508f07f1915c&dl=35201d18e2279d1f1a)
- 12. Учебник [Oxford English for Computing](https://vk.com/doc19489159_443382976?hash=44597ee392d176c61c&dl=b8ed4d11dc2f1a0bf5)
- 13. Учебник [Oxford English for Information Technology](https://vk.com/doc205286944_290490354?hash=e4da14badd0258bb56&dl=ec47484557b26f65c7)
- 14. Учебник [English for Information Technology](https://vk.com/doc19489159_443382832?hash=2b06b0098f6e789c4c&dl=08c9bc12ea2cf524e8)
- 15. [https://www.vanillavoice.com](https://www.vanillavoice.com/)
- 16. [https://padlet.com](https://padlet.com/)
- 17. [https://quizlet.com](https://quizlet.com/latest)
- 18. [https://www.youtube.com](https://www.youtube.com/)
- 19. <https://www.liveworksheets.com/worksheets/en>